# CSE 333 – SECTION 4

References, const and classes

### HW2

- Online now.
- Due on **Tuesday, Feb 9th by 11pm.**
- Start early!
- File crawler, indexer and a command-line search engine.

### HW2

- (There's a reason we asked you to do the directory exercise…)
- Part A -- finish our fileparser.c
- Part B -- finish our file crawler and indexer
- Part C -- finish our query processor
- Demo HW2

# This or that?

• Consider the following code: **Pointers: References:** 

$$
int *pi = *i;
$$

In both cases,

# int i; int i; int  $\&$ ri = i;

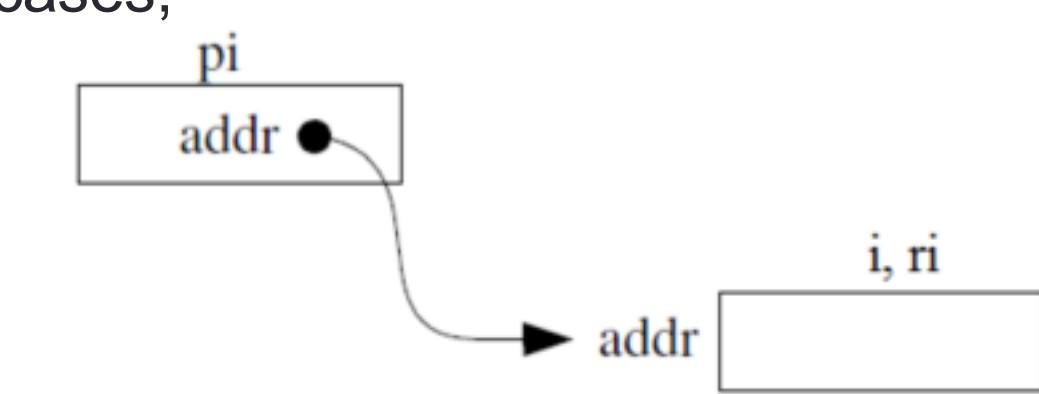

The difference lies in how they are used in expressions:  $\star$ pi = 4; ri = 4;

### Pointers and References

- Once a reference is created, it cannot be later made to reference another object.
	- Compare to pointers, which are often reassigned.
- References can't be initialized to *null*, whereas pointers can.
- References can never be uninitialized. It is also impossible to reinitialize a reference.
- Demo: experiments.cc

### C++ const declaration

• As a declaration specifier, const is a type specifier that makes objects unmodifiable.

const int  $m = 255$ ;

• Reference to constant integer:

```
int n = 100;
```
const int  $\delta r i = n$ ; // ri becomes read only

• Demo: const.cc

# When to use?

- Function parameter types and return types and functions that declare overloaded operators.
- **Pointers**: may point to many different objects during its lifetime. Pointer arithmetic (++ or --) enables moving from one address to another. (Arrays, for e.g.)
- **References**: can refer to only one object during its lifetime.

#### • **Style Guide Tip:**

- use const reference parameters to pass input
- use pointers to pass output parameters
- input parameters first, then output parameters last

# C++ Classes

/\* Note: This code is unfinished! Beware! \*/ class Point {

**public**:

Point(const int x, const int y); // constructor int get  $x()$  const { return  $x$ ; } // inline member function int get y() const { return y ; } // inline member function double distance(const Point &p) const; // member function void setLocation(const int x, const int y); //member function **private**:

int x\_; // data member int y\_; // data member

}; // class Point

# Section Exercise

- Define a class Rectangle whose instance variables are a pair of Point objects (upper left, lower right).
- Include at least one constructor. Make sure you get const right in the right places.
- Methods:
	- **getul(), getlr()**  returns upper and lower points.
	- **intersect(Rectangle &r)** returns a Rectangle representing the overlap.
	- **area()** returns the Rectangle's area.
	- **contains(Point &p)**  returns true or false depending on whether point p is inside the rectangle.
- The C++ Primer text and cplusplus.com contain good reference material.